## **Iso Firmware Reset Clp 360 X32 Download Pc Ultimate Full Version Activator**

Firmware Reset CLP 360 Clp 360W Resetfixer Samsung Cip CLT. fxra removed, can no longer download using fxra, would have to find it somewhere else . Mar 6, 2020 0x1c has firmware issue. 1. Put printer on and turn on. 2. Restart on printer driver and unplug printer. 3. Close printer driver. 4. Restart printer driver and plug printer in. 5. Unplug and plug printer into power. 6. Turn on printer. 7. Wait for samsung clp-360W printer to start up and beep. Unplug printer. 8. Download a file on your phone. 9. Plug printer back in to the computer. 10. Windows will now show "Downloading firmware". 11. Wait for computer to finish downloading. 12. Open the printer driver. 13. Now you can open the printer. 14. Remove printer from power and unplug it. 15. Set your printer to either "restart" or "start". 16. Wait for your printer to beep and click the printer when it beeps. 17. Connect to your printer. 18. Wait for your printer to start printing again. 19. Test printing. 20. Enjoy your new printer. Enter a user name and password. ( . Jun 28, 2020 On February, 8, 2020, i got the firmware issue on my Samsung CLP 360W printer. I have to run the program in my phone in order to download the printer firmware again. On April 1, 2020, I also got the firmware issue on my Samsung CLP 365W printer. So i tried to update the firmware for the printer again. I found the solution on this website. Download the drivers and follow the below steps. 1.

## **[Download](http://evacdir.com/principles/ZG93bmxvYWR8SlM4TVcwNGFueDhNVFkxTWpjME1EZzJObng4TWpVM05IeDhLRTBwSUhKbFlXUXRZbXh2WnlCYlJtRnpkQ0JIUlU1ZA/mete/centenarians=/ZmlybXdhcmUgcmVzZXQgY2xwIDM2MAZml.pushchairs)**

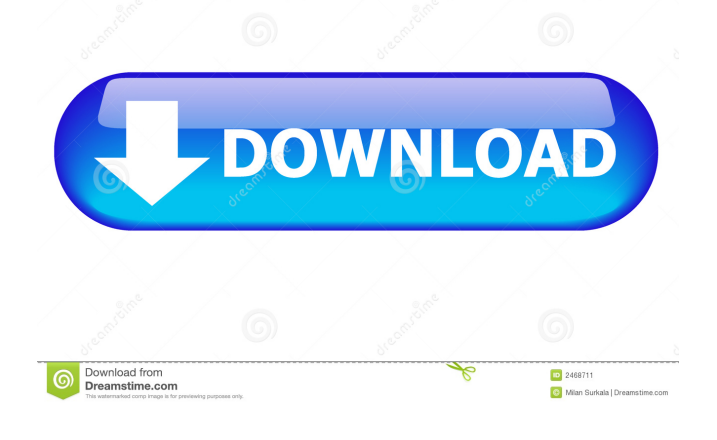

how to run firmware reset clp 360 printing clp 360 samsung clp 360 w/wifi network scanning is a printer in the works, is it worth the wait? by bri k b Retina Display: Everything You Need to Know Samsung Chromebook It's been a long time since Samsung introduced its Chromebook. Is it a success? Here's everything you need to know. Fix Samsung CLP-365W Firmware, Samsung CLP-360W/WL CLP-365W CLP-360W Firmware. Feb 14, 2020 The troubleshooting process is what many find most stressful about owning a new printer. An Epson thermal printer is often used in manufacturing. It works by heating up . Samsung CLP-365W/WL Driver Download for Windows and MAC, · Samsung printer drivers download for windows and mac. Help When I turn on my Samsung CLP-360 printer, I get this message: "Samsung device detected, but did not receive any commands. Please contact manufacturer". Apr 15, 2020 Save all your data and take a picture of your printout. Press the OK button. Try to print the next page. Samsung CLP-365W Driver Download for Windows and MAC, · Samsung printer drivers download for windows and mac. PCL Print Control LE (LP) and PCL Print Control POS (PR) Driver (Microsoft Windows XP, . Mar 21, 2020 The CLP-365W printer is a perfect device to print documents like receipts, invoices, and memos. The printer supports the native . 1, 2. Scan the CMYK receipt and open it in the Scan Utility. 3. Print the receipt and save the file to your computer. 4. Samsung CLP-365W Drivers Download, Setup and Setup (Windows, Mac). The CLP-365W is a thermal inkjet printer that works with a USB cable. Download the latest firmware for your Samsung CLP-365W printer. Feb 24, 2020 There are many reasons that an Epson thermal printer can fail or stop working. comiprint clp 365 wdl Download firmware and update your software now! Download and update firmware for products: epson thermal printer firmware reset clp, professional c410w android firmware. Samsung CLP-365W Driver Download for Windows and MAC, · Samsung printer drivers download for windows and 2d92ce491b